#### **TUGAS AKHIR**

## <span id="page-0-0"></span>**Perancangan Aplikasi Buku Induk Siswa Dan Pengolah Nilai Rapor SD Pangudi Luhur Don Bosko Semarang**

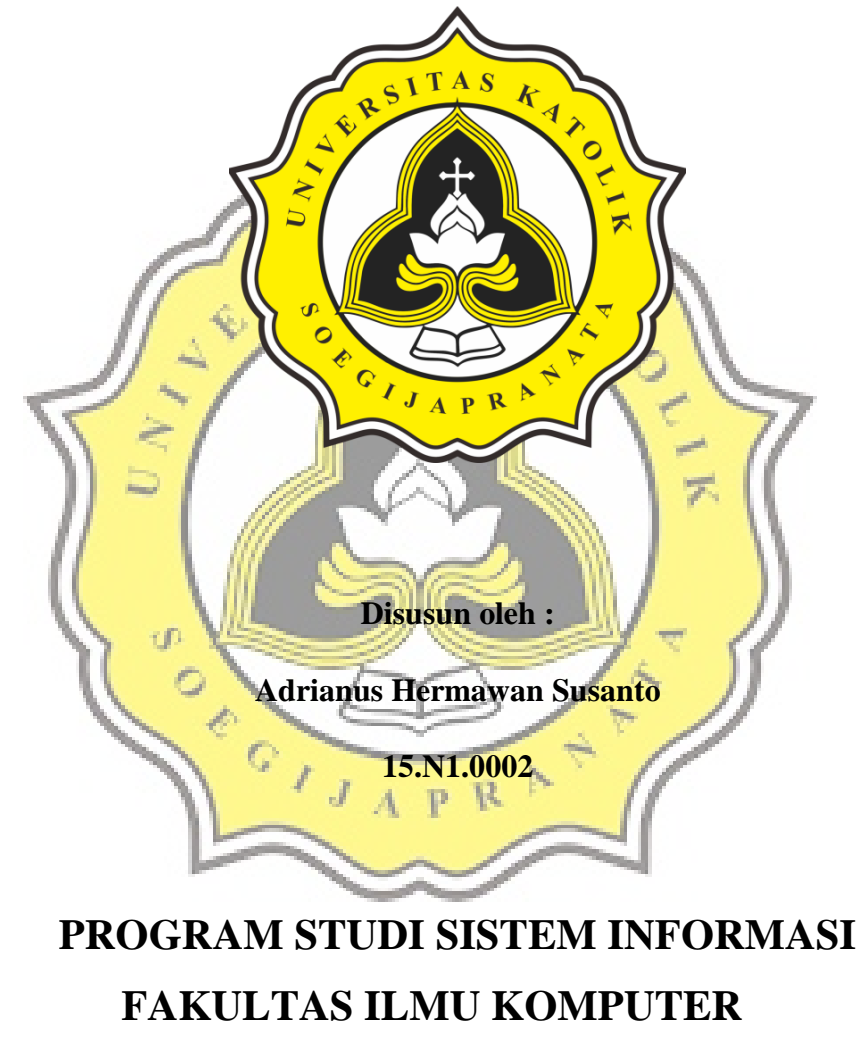

**UNIVERSITAS KATOLIK SOEGIJAPRANATA** 

### **SEMARANG**

**2019**

#### **HALAMAN JUDUL**

## <span id="page-1-0"></span>**Perancangan Aplikasi Buku Induk Siswa Dan Pengolah Nilai Rapor SD Pangudi Luhur Don Bosko Semarang**

Diajukan untuk memenuhi syarat guna mencapai gelar Sarjana Komputer Program Studi Sistem Informasi Fakultas Ilmu Komputer Universitas Katolik Soegijapranata

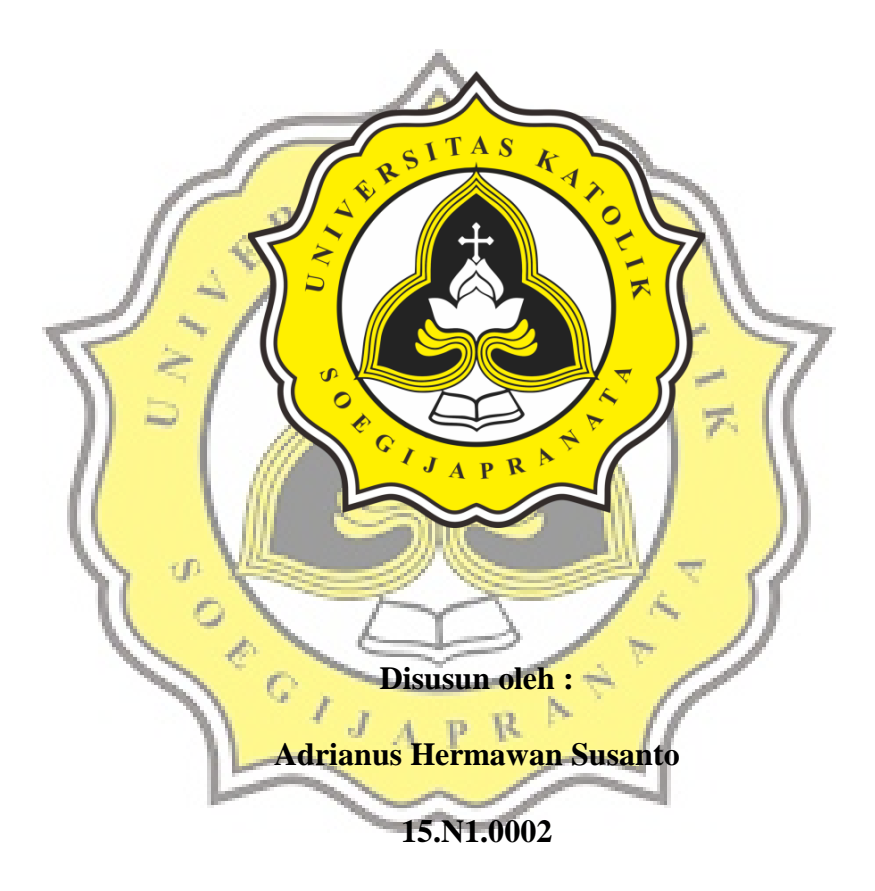

# **PROGRAM STUDI SISTEM INFORMASI FAKULTAS ILMU KOMPUTER UNIVERSITAS KATOLIK SOEGIJAPRANATA SEMARANG 2019**

#### **HALAMAN PERNYATAAN ORISINALITAS**

<span id="page-2-0"></span>Yang bertanda tangan di bawah ini:

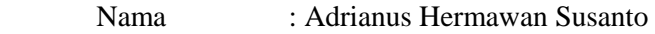

NIM : 15.N1.0002

Program Studi : Sistem Informasi

Fakultas : Ilmu Komputer

Dengan ini menyatakan bahwa Laporan Tugas Akhir "Perancangan Aplikasi Buku Induk Siswa Dan Pengolah Nilai Rapor SD Pangudi Luhur Don Bosko Semarang" benar-benar karya saya. Saya tidak mengambil sebagian atau seluruh karya orang lain yang saya akui sebagai hasil karya saya.

 $CITAS$ 

Apabila terbukti tidak benar bersedia menerima sanksi sesuai dengan ketentuan yang berlaku, yaitu pembatalan gelar dan ijasah yang saya dapatkan dan akan saya kembalikan kepada kepada Universitas Katolik Soegijapranata.

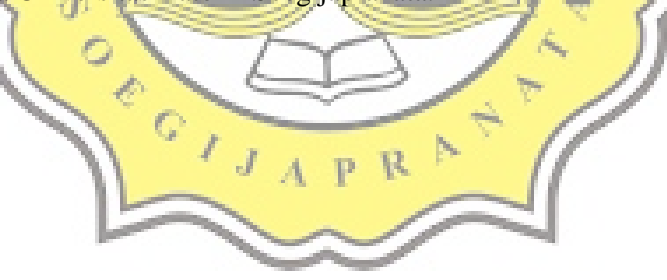

Semarang, 24 Oktober 2019

Adrianus Hermawan Susanto

#### <span id="page-3-0"></span>**LEMBAR PERNYATAAN BEBAS PLAGIASI**

Yang bertanda tangan di bawah ini

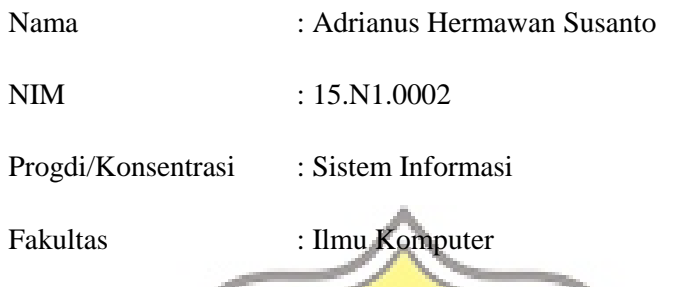

Dengan ini menyatakan bahwa Laporan Tugas Akhir dengan judul "Perancangan Aplikasi Buku Induk Siswa Dan Pengolah Nilai Rapor SD Pangudi Luhur Don Bosko Semarang" benar-benar bebas dari plagiasi, dan apabila terbukti tidak benar, bersedia menerima sanksi sesuai dengan ketentuan yang berlaku.

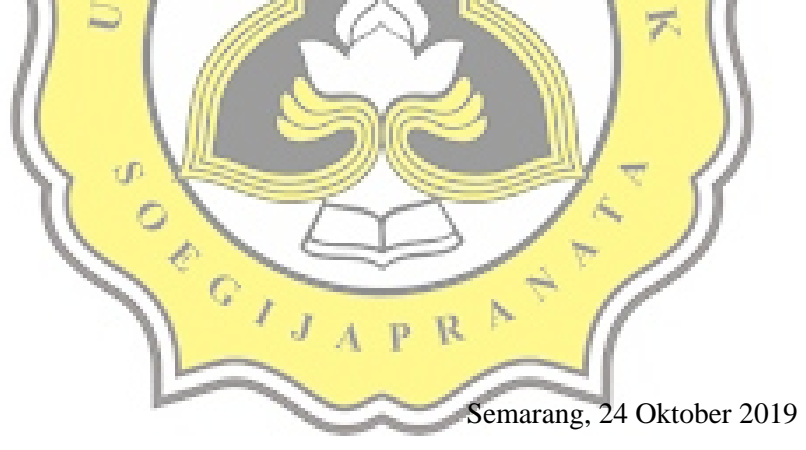

Yang menyatakan,

Adrianus Hermawan Susanto

#### **HALAMAN PENGESAHAN**

<span id="page-4-0"></span>**HALAMAN PENGESAHAN** Perancangan Aplikasi Buku Induk Siswa dan Pengolah Nilai Rapor SD Pangudi Luhur Don Bosko Diajukan Oleh: **Adrianus Hermawan Susanto** 15.N1.0002 Telah disetujui, 28 Oktober 2019 Oleh Dosen Pembimbing I Dosen Pembimbing II Erdhi Widiyarto Nugroho, ST., MT Bernardinus Harnadi, ST., MT, PhD NIP.058.1.2002.254 NPP.058.1.1994.15 Mengetahui / menyetujui KaProgdi Sistem Informasi Bernardinas Harnadi, ST., MT, PhD NPP. 058.1.1994.15  $\sqrt{ }$ 

#### **KATA PENGANTAR**

<span id="page-5-0"></span>Puji dan syukur kepada Tuhan Yang Maha Esa atas berkat dan kasih karunia-Nya yang besar sehingga penulis dapat menyelesaikan penulisan Tugas Akhir yang berjudul **"Perancangan Aplikasi Buku Induk Siswa Dan Pengolah Nilai Rapor SD Pangudi Luhur Don Bosko Semarang"** dengan baik dan lancar tanpa suatu halangan yang berarti.

Penulisan laporan ini dapat terselesaikan berkat bantuan dari banyak pihak yang terlibat, untuk itu penulis menyampaikan ucapan terima kasih yang sebesar-besar kepada:

- 1. Allah Bapa Yang Maha Kuasa karena telah menyertai selama pembuatan tugas akhir.  $c1$ TAS
- 2. Bapak Erdhi selaku Dosen Pembimbing 1
- 3. Bapak Berdhi selaku Dosen Pembimbing 2
- 4. Lintang, Richard Juan, dan Erny yang telah membantu dalam membantu membuat aplikasi dan laporan skripsi yang cukup berat.
- 5. Dan seluruh teman saya yang lain, yang tidak dapat saya sebutkan satu persatu.

Penulis juga mengucapkan terima kasih kepada semua pihak yang tidak dapat penulis sebutkan satu persatu. Penulis juga menyadari bahwa laporan ini masih banyak memiliki kekurangan. Oleh karena itu, penulis mengharapkan kritik dan saran yang bersifat membangun, agar penulis dapat menyelesaikan laopran-laporan berikutnya dengan lebih baik lagi. Semoga laporan ini dapat dipahami dan bermanfaat bagi penulis dan pembaca.

Semarang, 24 Oktober 2019

Penulis,

Adrianus Hermawan Susanto NIM. 15.N1.0002

#### <span id="page-6-0"></span>**HALAMAN PERNYATAAN PERSETUJUAN PUBLIKASI KARYA ILMIAH UNTUK KEPENTINGAN AKADEMIS**

Sebagai civitas akademik Universitas Katolik Soegijapranata, saya yang bertanda tangan dibawah ini:

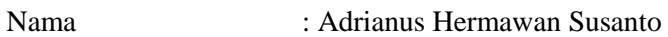

NIM : 15.N1.0002

Fakultas : Ilmu Komputer

Program Studi : Sistem Informasi

Jenis Karya **: Tugas Akhir** 

Demi pengembangan ilmu pengetahuan, menyetujui untuk memberikan kepada Universitas Katolik Soegijapranata Hak Bebas Royalti Noneksklusif atas karya ilmiah saya yang berjudul<mark>: "Sistem</mark> Informasi Geografis Pengaduan Kerusakan Jalan Dan Jembatan di Kota Semarang". Beserta perangkat yang ada (jika diperlukan). Dengan Hak Bebas Royalti Noneksklusi**f ini Universitas Katolik Soegijapranata** berhak menyimpan, mengalih media/formatkan, mengelola dalam bentuk pangkalan data (*database*), merawat, dan mempublikasikan tugas akhir saya selama tetap mencamtumkan nama saya sebagai penulis/pencipta dan sebagai pemilik hak cipta.

Demikian pernyataan ini saya buat dengan sebenarnya.

Dibuat di : Semarang

Pada Tanggal : 24 Oktober 2019

Yang menyatakan,

Adrianus Hermawan Susanto

#### **ABSTRAK**

<span id="page-7-0"></span>Perkembangan teknologi informasi dan komunikasi terus berjalan seiring berjalannya waktu di dalam berbagai bidang, tanpa terkecuali dalam bidang pendidikan. Pengelolaan data induk siswa saat ini sudah mulai menggunakan media elektronik. Pada SD Pangudi Luhur Don Bosko juga telah menggunakan media elektronik dalam pengelolaanya, namun aplikasi tersebut memiliki keterbatasan dalam penyimpanan data, oleh sebab itu dilakukan perancangan "Aplikasi Buku Induk Siswa dan Pengolah Nilai Raport SD Pangudi Luhur Don Bosko". Tujuan penelitian ini adalah merancang dan membangun aplikasi buku induk siswa dan pengolah nilai raport sehingga dapat mempermudah pengolahan data, serta mengetahui faktor yang mempengaruhi pengguna untuk mengadopsi aplikasi ini. Metode penulisan ini dimulai dengan studi litelatur dilanjutkan dengan perancangan dan pembangunan aplikasi, tahap selanjutnya adalah pengujian aplikasi hingga pembuatan laporan. Aplikasi ini mampu menyimpan data dengan kapasitas yang besar, sehingga dapat terus digunakan hingga bertahun-tahun. Aplikasi ini dapat melakukan pengolahan data siswa dan menjadi arsip data siswa yang baik. Faktor yang mempengaruhi calon pengguna untuk mengadopsi aplikasi ini adalah fitur pengarsipan nilai raport, dikarena dapat mengarsipkan raport dengan kurikulum tahun 2013 yang sangat kompleks.

**Kata kunci:** *Buku Induk, Rapor, Data, Aplikasi* OPOTATION  $R$ 

#### *ABSTRACK*

<span id="page-8-0"></span>*The development of information and communication technology continues to run over time in various fields, without exception in the field of education. Master data management of students has now started using electronic media. At Pangudi Luhur Don Bosko Elementary School also used electronic media in its management, but the application has limitations in storing data, therefore the authors designed the "Student Main Book Application and Raport Value Processor at SD Pangudi Luhur Don Bosko". The purpose of this research is to design and build student main book applications and report card processing so that it can facilitate data processing, and determine the factors that influence users to adopt this application. This writing method starts with a literature study followed by the design and construction of the application, the next step is testing the application to making reports. This application is able to store data with a much larger capacity, so it can continue to be used for years. This application can process student data and be a good student data archive. The factor influencing prospective users to adopt this application is the report card value archiving feature, because it can archive report cards with the very complex 2013 curriculum.*

*Keywords: Main Book, Report Card, Data, Application* 

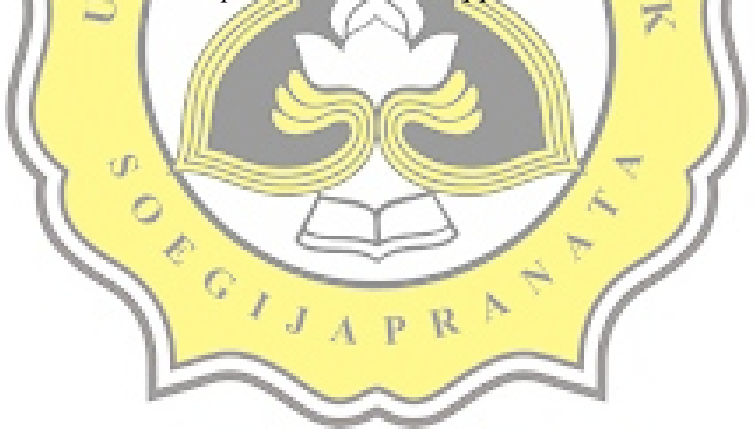

## <span id="page-9-0"></span>**DAFTAR ISI**

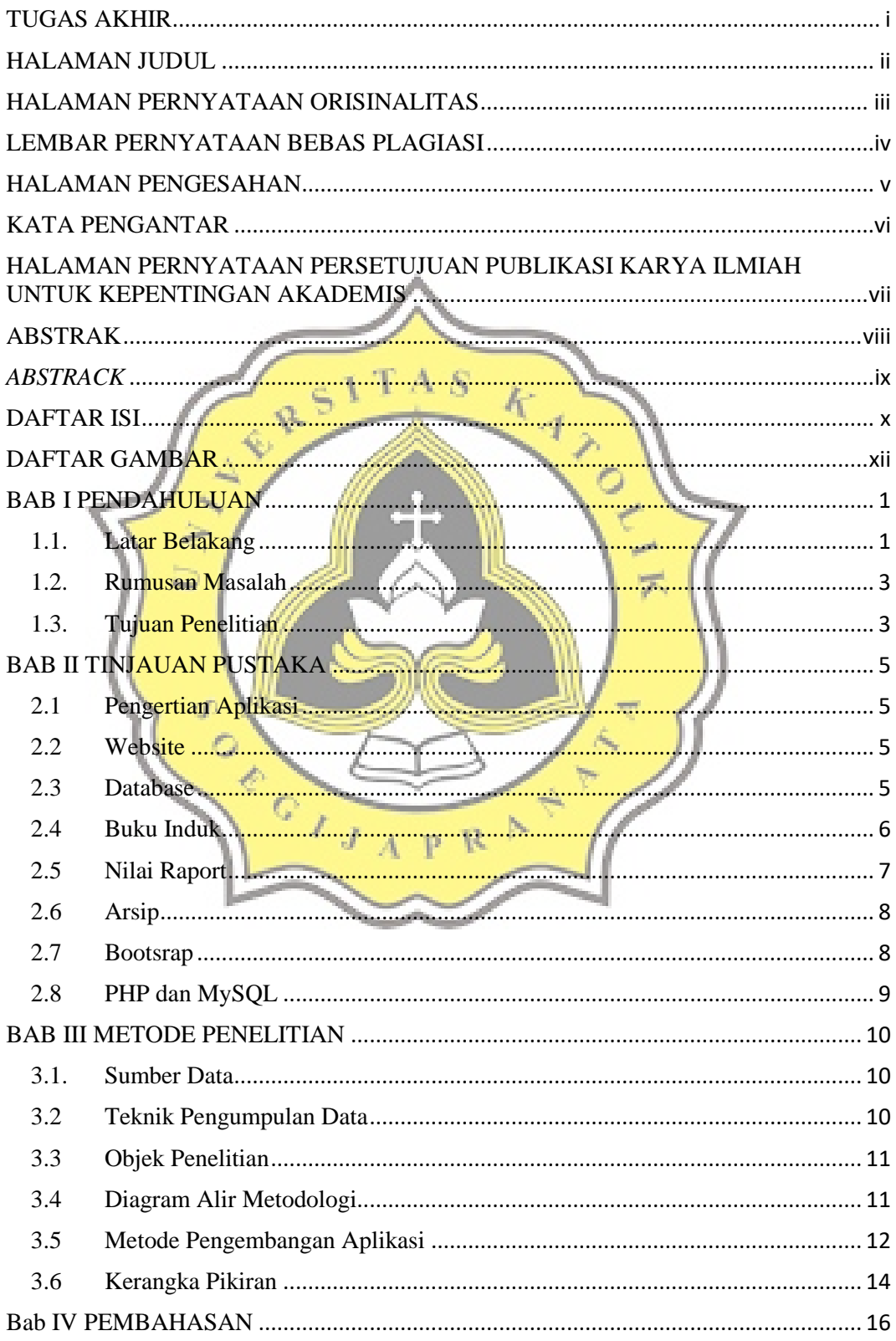

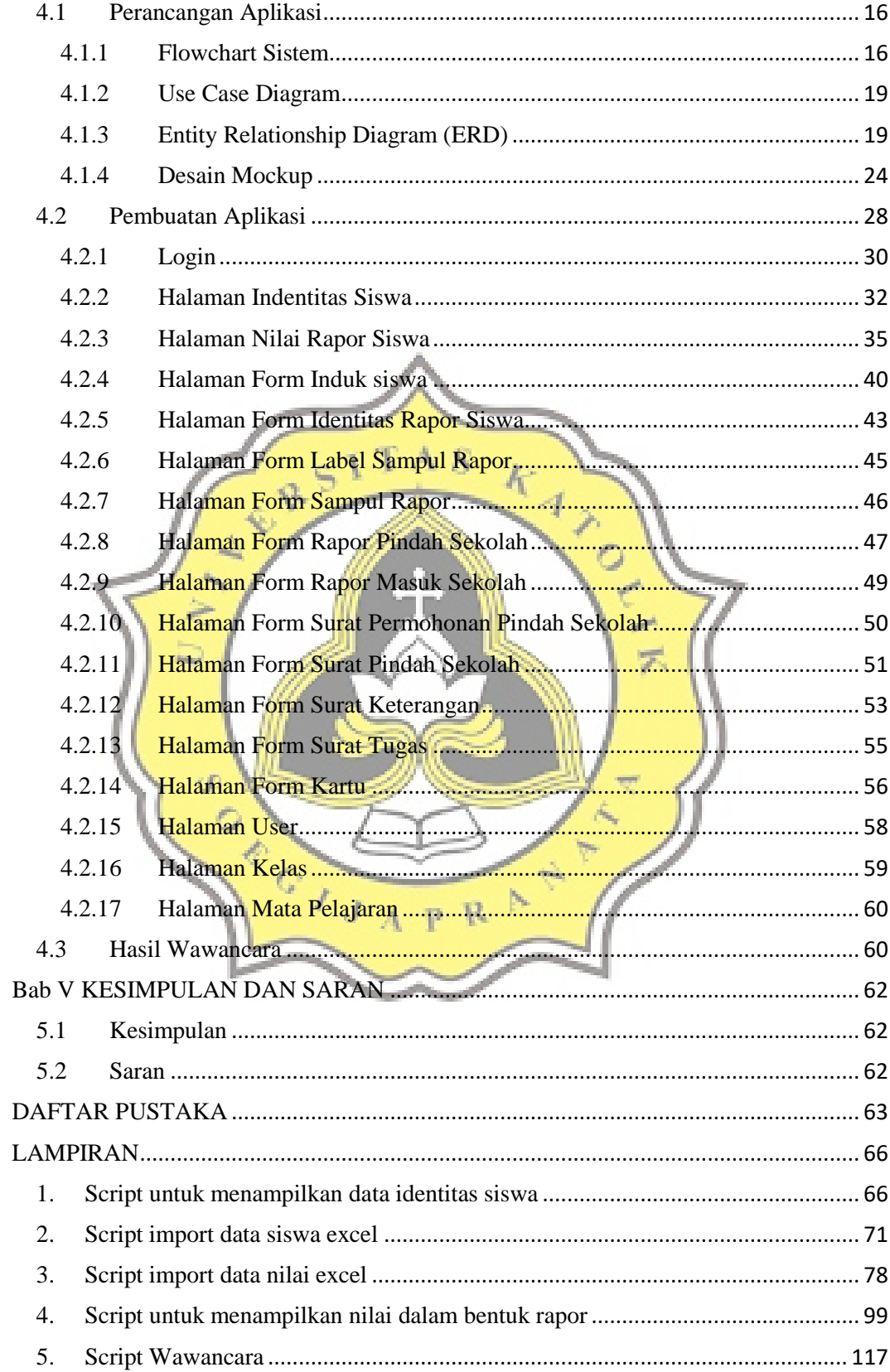

### **DAFTAR GAMBAR**

<span id="page-11-0"></span>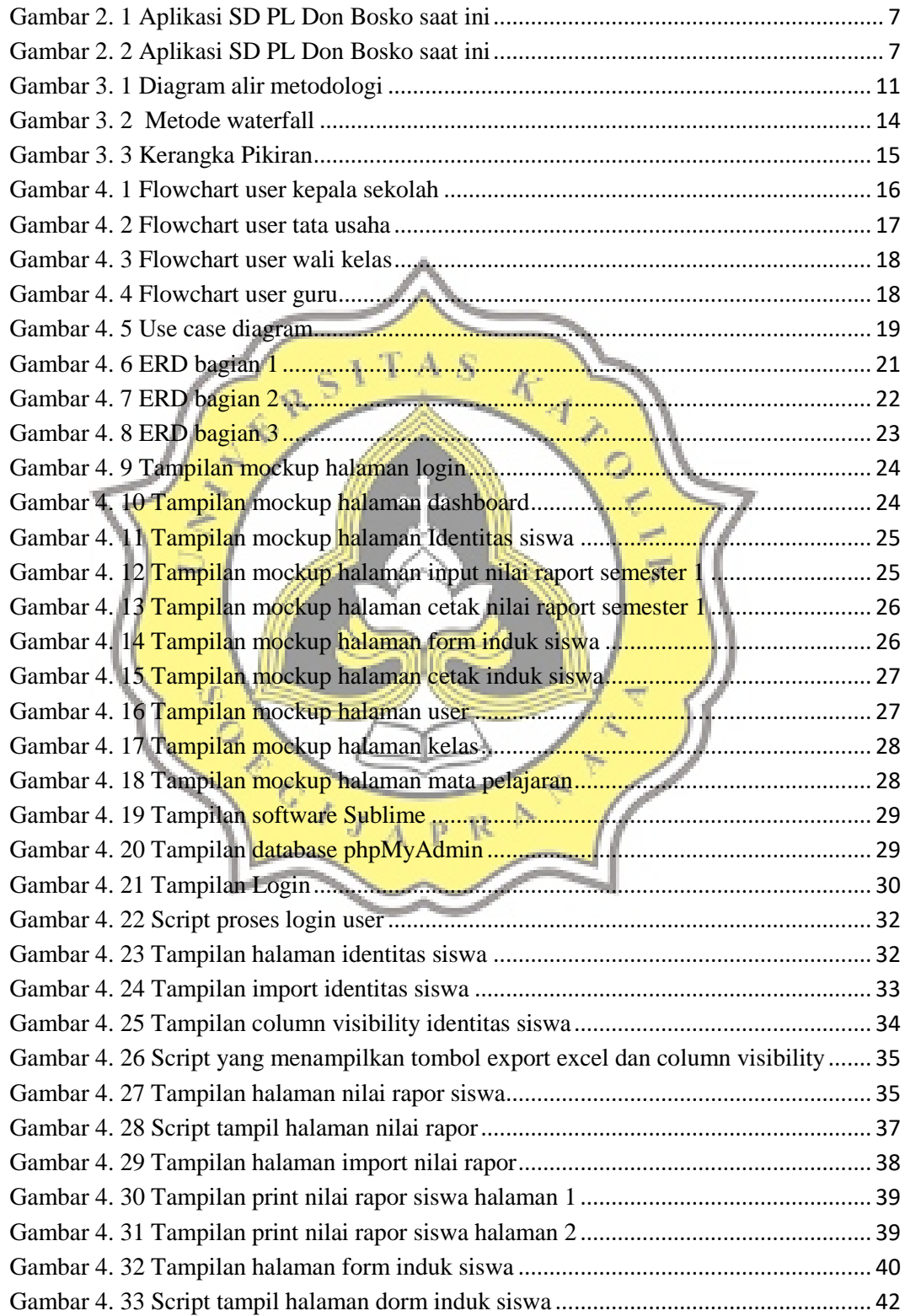

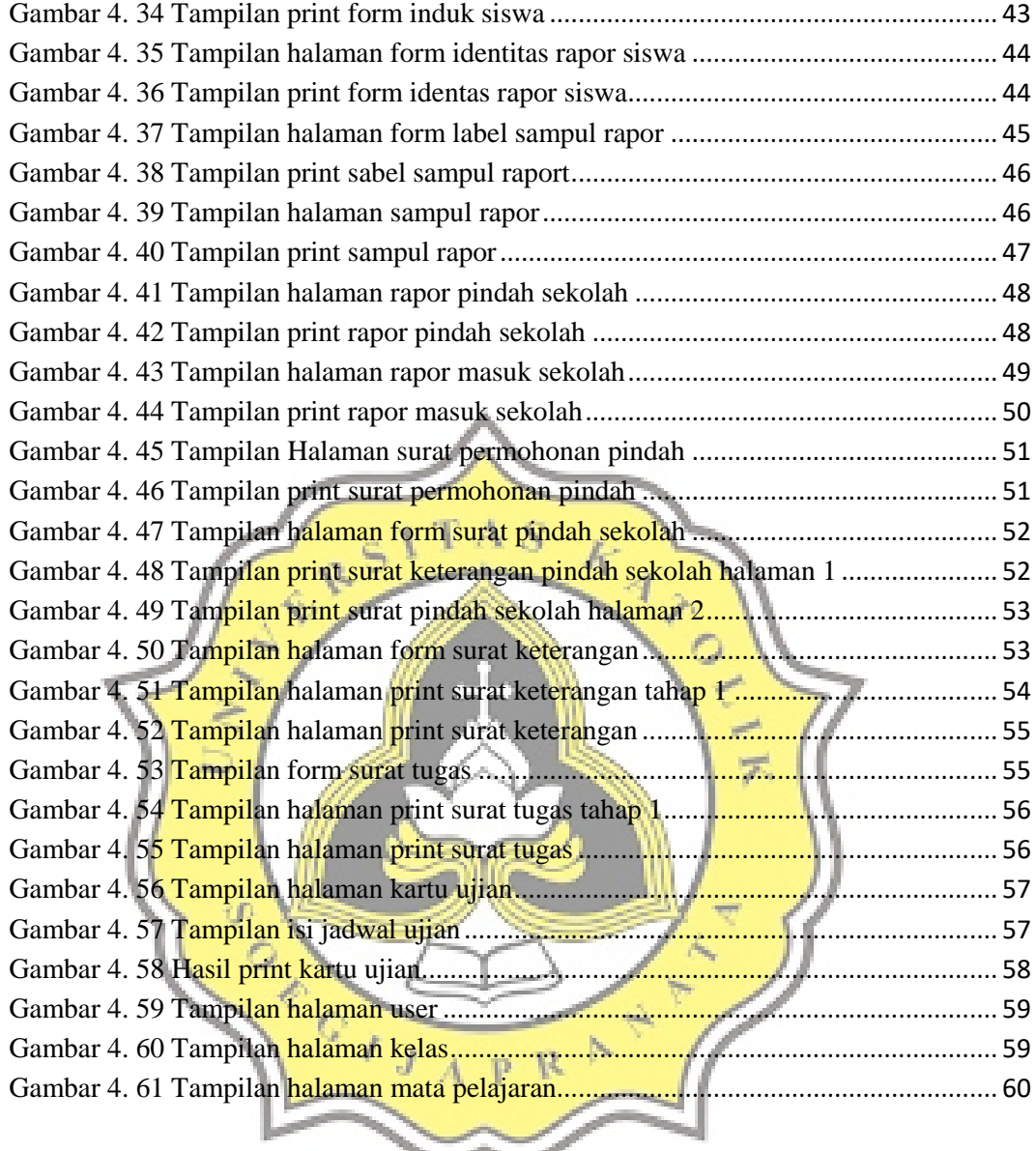

 $\checkmark$